# **WAITUNTIL**

## **Beschreibung**

Hält die Verarbeitung einer Prozedurdatei bis zu einem definierten Zeitpunkt an.

## **Syntax**

```
WAITUNTIL datum zeit
```
*datum* hat das Format JJJJ/MM/TT. Ab dem Jahr 2000 müssen Sie das Jahr im Format JJJJ angeben. Bis 1999 können Sie das Jahr im Format JJ oder JJJJ angeben.

*zeit* hat das Format HH:MM:SS.

## **Beispiele**

Bis zum 21. März 1999 um 23:00 Uhr warten:

WAITUNTIL 1999/03/21 23:00:00

Bis zu dem Zeitpunkt warten, der durch die dynamische Variable \*DATE und die lokale Variable #PARM1 definiert ist:

WAITUNTIL \*DATE #PARM1

#### **Prozedurdateibeispiel**

*Waitcmds.ncp*

## **Zurückgegebene Variablen**

Keine

#### **Verwandte Befehle**

PAUSE, SLEEP, WAIT, WAITFOR, WAITM, ELAPSETIME

## **Benutzung**

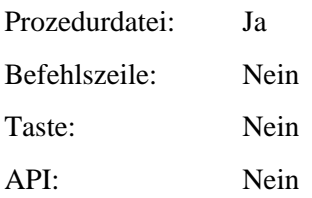